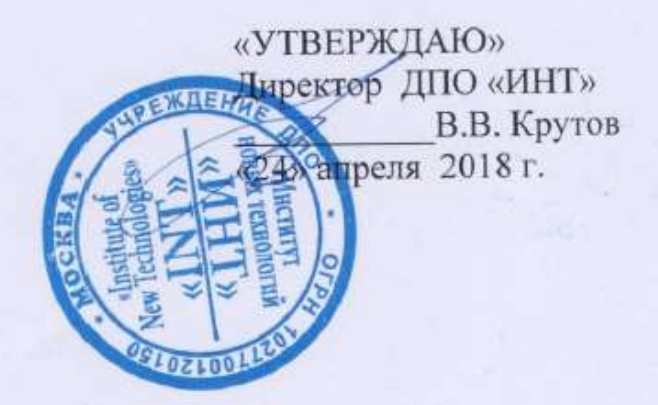

# Дополнительная профессиональная программа

## (повышение квалификации)

«Реализация ФГОС НОО. Использование среды ПервоЛого в проектной деятельности в начальной школе»

> Направление: IT и средовых компетенций Уровень: базовый

> > Авторы курса: Макунина Елена Викторовна Хохлова Елена Николаевна

Москва - 2018

ï

## **Раздел 1.** *«Характеристика программы»*

#### **1.1. Цель реализации программы**

Целью реализации программы является совершенствование профессиональных компетенций обучающихся в области использование среды ПервоЛого в проектной деятельности в начальной школе в рамках реализации ФГОС НОО

Задачами обучения по программе являются:

Расширение представлений о возможностях использования среды ПервоЛого в начальной школе.

Знакомство с различными проектами, реализуемыми в средах ПервоЛого.

Освоение инструментов программной среды ПервоЛого для оформления проектной деятельности учащихся, создания фрагментов ИКТ поддержки собственных уроков, организация работы в клавиатурном тренажере.

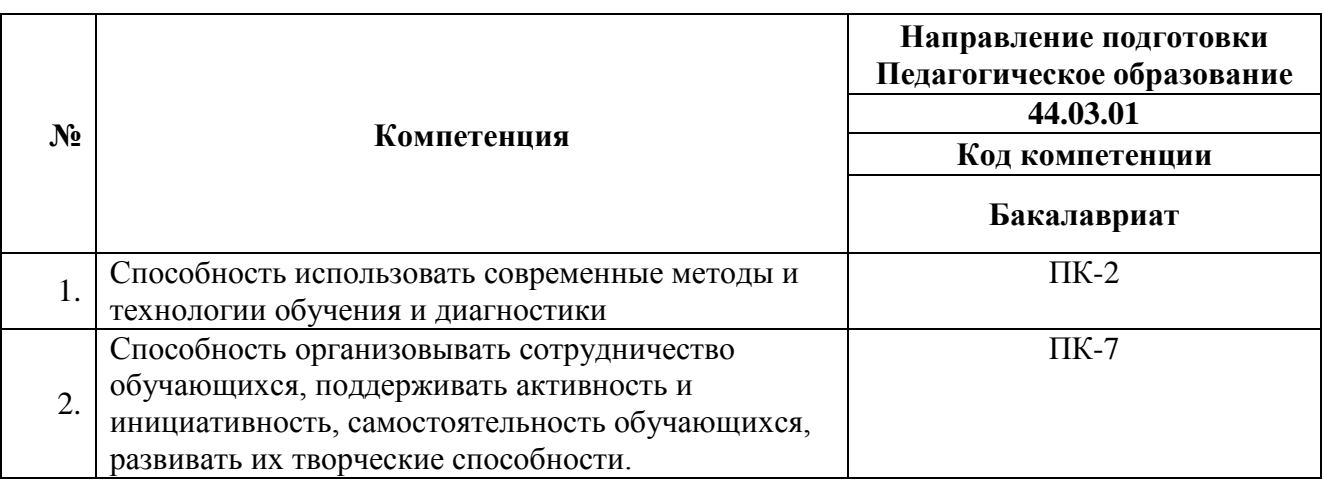

#### **Совершенствуемые/формируемые компетенции**

#### **1.2. Планируемые результаты обучения**

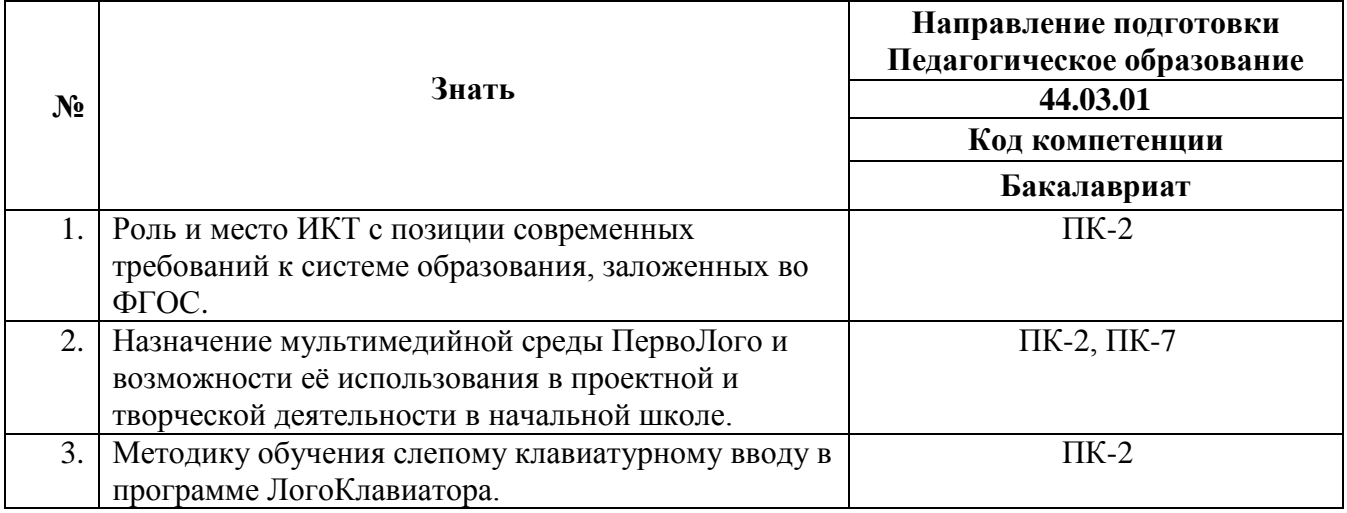

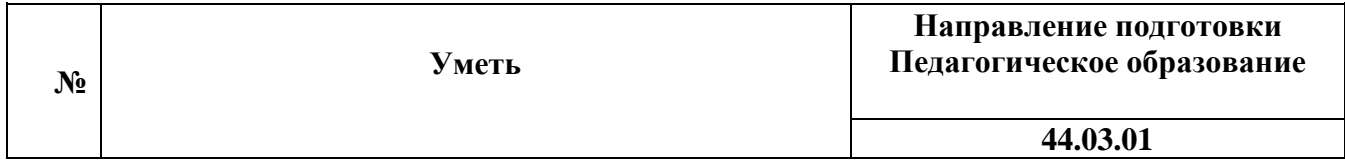

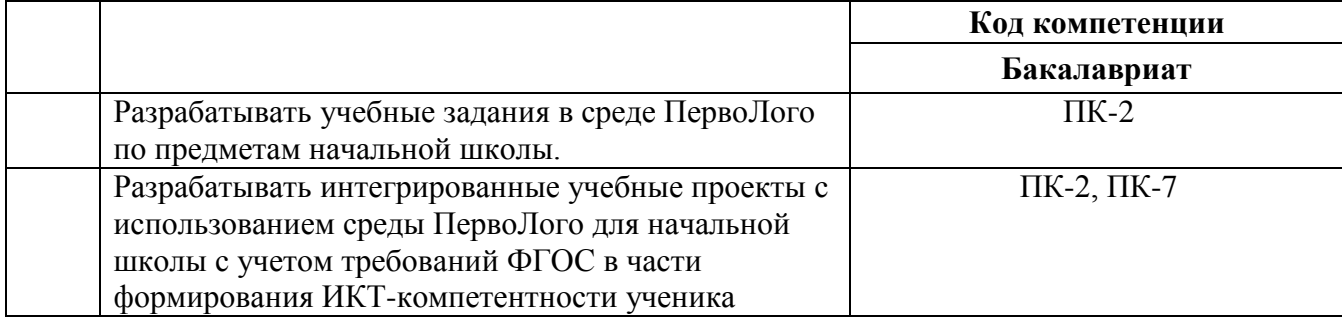

**1.3. Категория обучающихся/слушателей:** уровень образования ВО, профиль подготовки «Педагогическое образование» область профессиональной деятельности – общее образование

**1.4. Форма обучения:** дистанционная.

**1.5. Режим занятий:** 9 занятий по 4 часа один раз в неделю

**1.6. Трудоемкость обучения:.**36 часов

## **Раздел 2.** *«Содержание программы»*

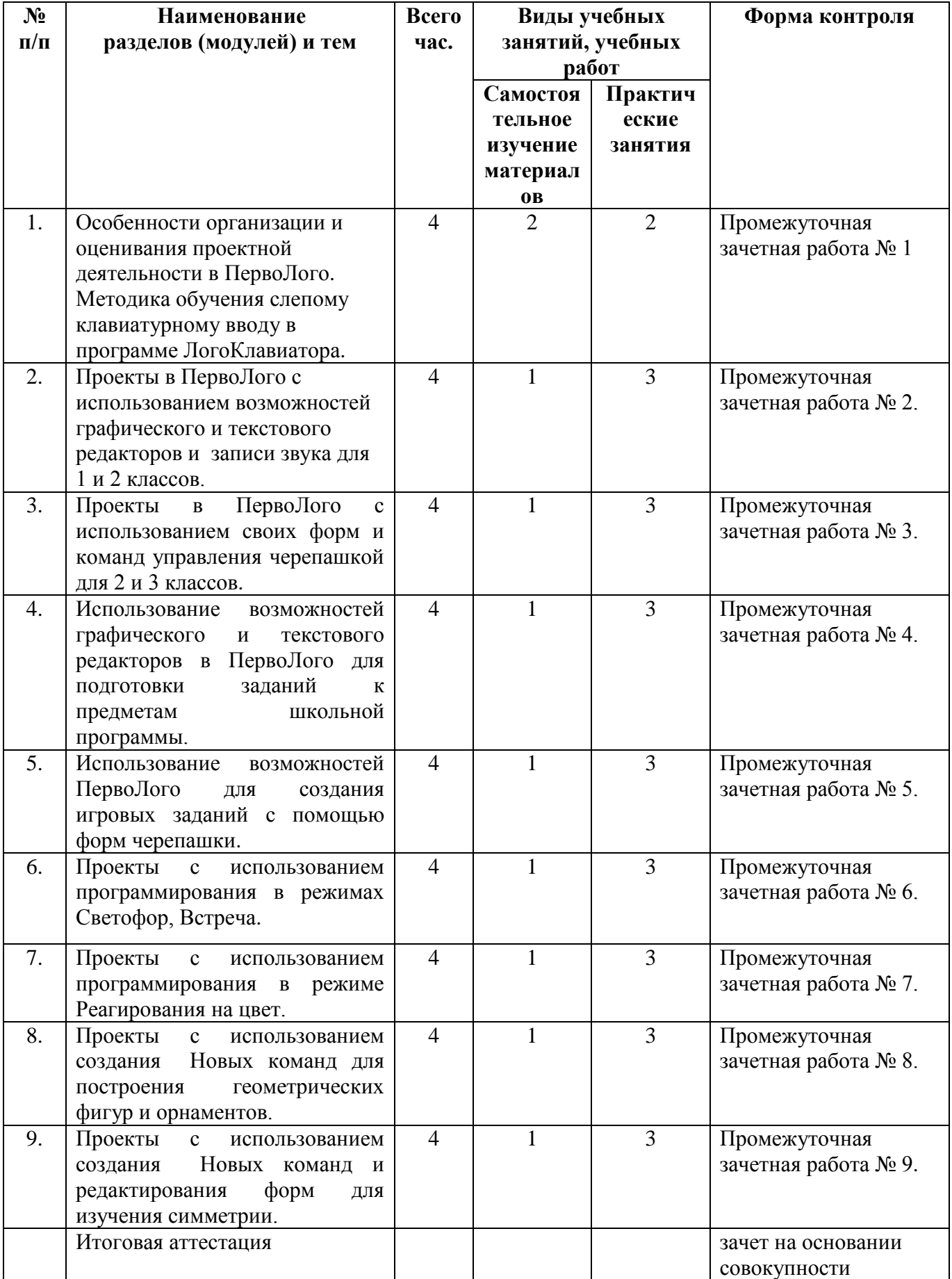

# **2.1. Учебный (тематический) план**

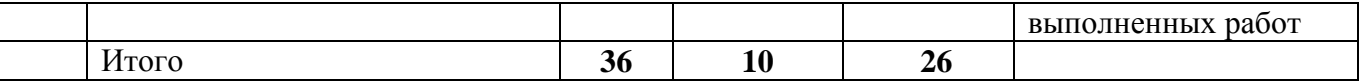

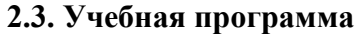

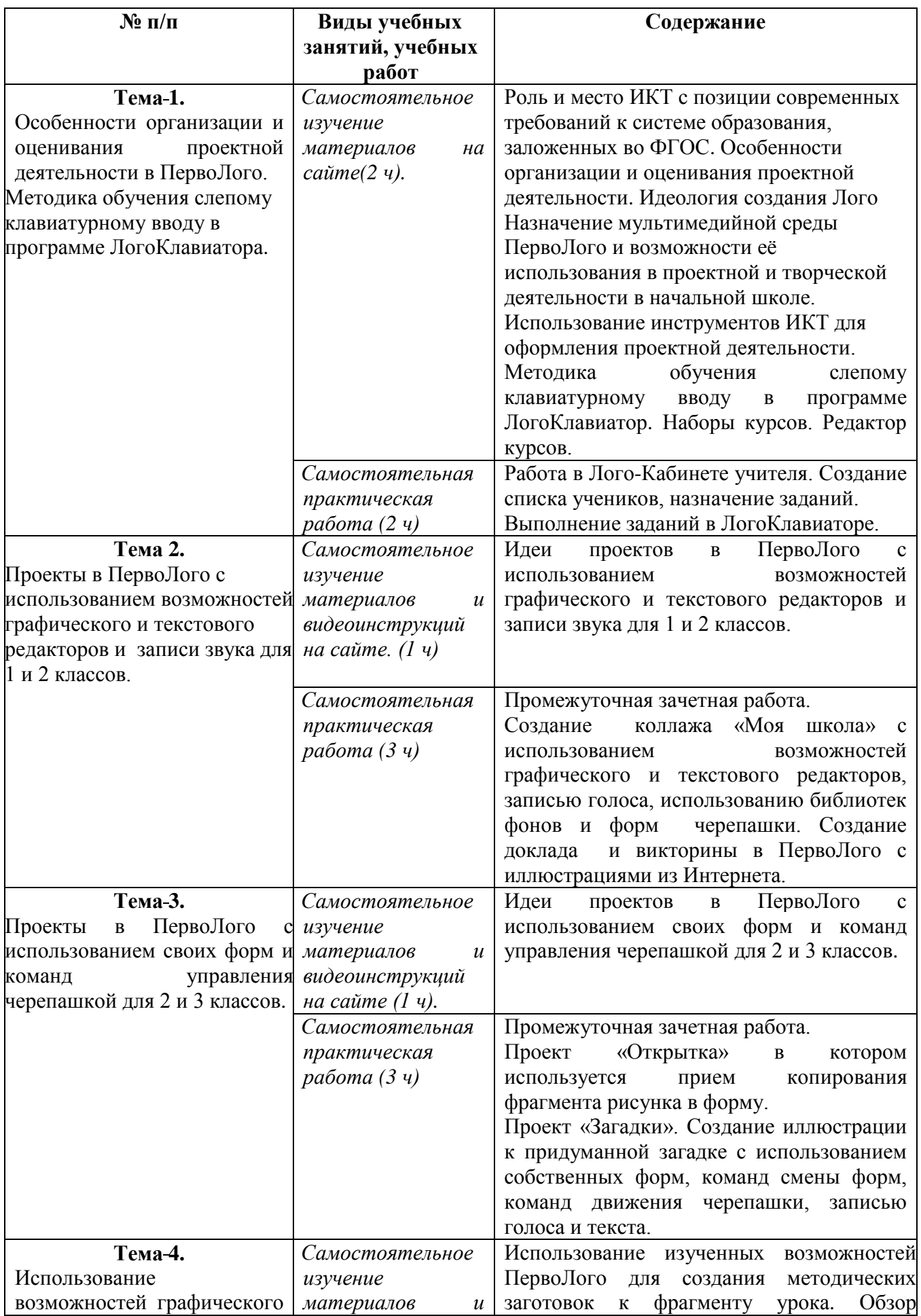

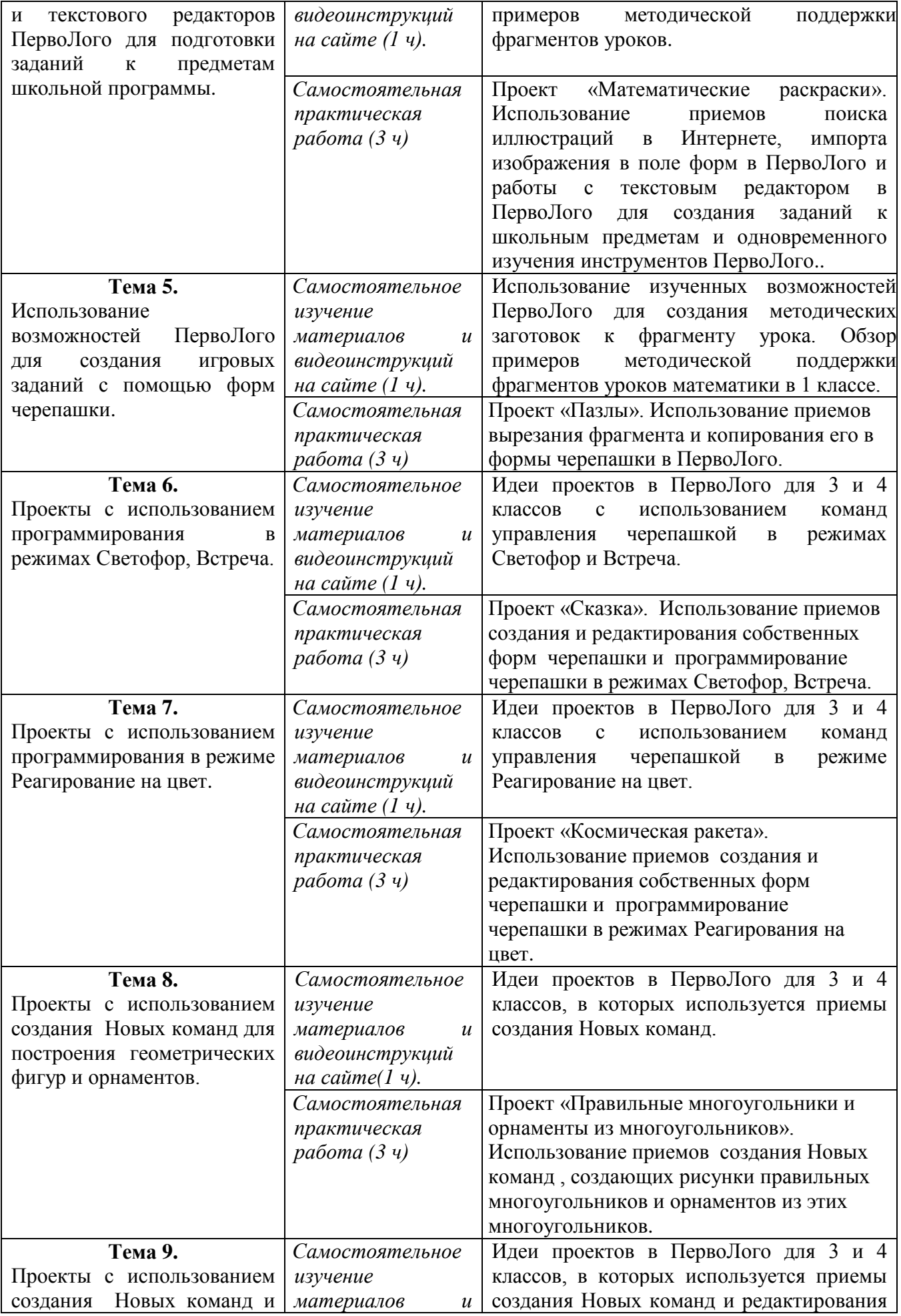

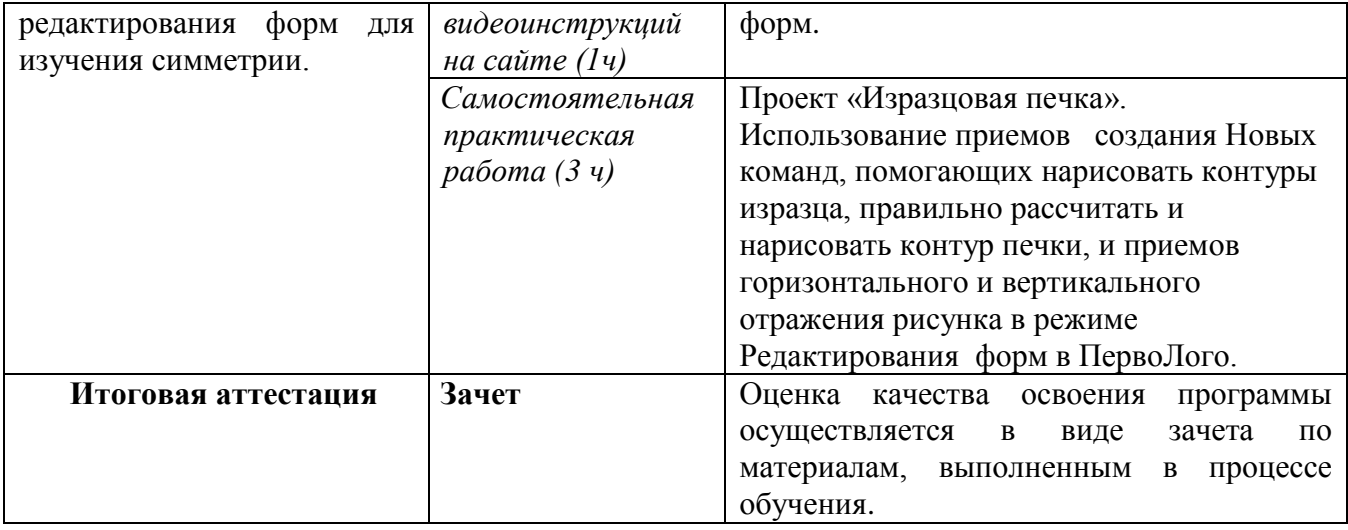

#### **Раздел 3. «Формы аттестации и оценочные материалы»**

#### **1. Текущий контроль.**

Оценка качества освоения программы осуществляется дистанционно преподавателем в конце каждого занятия по результатам выполнения практических работ, прикрепленных в курс «Реализация ФГОС НОО. Использование среды ПервоЛого в проектной деятельности в начальной школе» на сайте ИНТ. [\(http://moodle.int](http://moodle.int-edu.ru/moodle/course/view.php?id=80#section-4)[edu.ru/moodle/course/view.php?id=80#section-4\)](http://moodle.int-edu.ru/moodle/course/view.php?id=80#section-4)

#### **Название работы:**

#### *Практическая работа № 1 Выполнение заданий в ЛогоКлавиаторе.*

#### *Требования к выполнению работы:*

Обучающиеся практически знакомятся с методикой обучения слепому клавиатурному вводу в начальной школе с использованием клавиатурного тренажера ЛогоКлавиатор: выполняют задания по обучению слепому клавиатурному вводу, анализируют результаты выполнения заданий, используя Кабинет учителя.

#### **Критерии оценивания работы** *:*

*В предоставляемом отчете о работе должны быть присутствовать снимки экранов:*

- *Выполнение упражнения в ЛогоКлавиаторе*
- *анализ выполненных заданий в Кабинете учителя*

#### **Оценка:**

Зачтено/не зачтено c комментариями на сайте.

*Практическая работа № 2 Создание коллажа «Моя школа»* 

*Требования к выполнению работы:* 

Обучающиеся создают альбом в программе ПервоЛого используя инструменты графического, текстового и аудиоредактора. В альбом включены страницы с коллажем "Моя школа", примеры заданий по русскому языку для выполнения в текстовом редакторе Перволого и страница с докладом и сопутствующей ему викториной.

#### **Критерии оценивания работы** *:*

*В работе должны быть присутствовать следующие элементы, созданные с использованием:*

- *графического редактора ПервоЛого;*
- *текстового редактора ПервоЛого;*
- *аудиоредактора ПервоЛого,*
- *библиотек фонов и форм;*

*а так же иллюстрации к докладу из Интернета.*

#### **Оценка:**

Зачтено/не зачтено c комментариями на сайте.

### *Практическая работа № 3 Проект «Открытка» и Проект «Загадки».*

### *Требования к выполнению работы:*

Обучающиеся выполняют два небольших проекта с целью приобретения технологических навыков. В проект «Открытка» обучающиеся создают праздничную открытку инструментами графического и текстового редакторов ПервоЛого, обязательно используя операции копирования и вставки изображения и ели его частей. В проекте «Загадки» обучающиеся самостоятельно создают иллюстрацию с анимированной отгадки. Также обучающимися создаются формы для анимации (т.е. для программирования смены форм черепашки в ПервоЛого) с использованием редактора форм.

#### **Критерии оценивания работы** *:*

*В работе должны быть присутствовать элементы, созданные с использованием:*

- *графического редактора, в том числе с использованием копирования рисунка или его части*
- *текстового редактора,*
- *редактора форм,*

*а также созданы новые формы для программирования анимации. Отгадка загадки должна быть анимирована.*

#### **Оценка**

Оценка: зачтено/не зачтено c комментариями на сайте.

*Практическая работа № 4 Проект «Математические раскраски»*

*Требования к выполнению работы:* 

Обучающиеся проектируют учебное задание для начальной школы на примере создания интерактивных раскрасок по математике.

## **Критерии оценивания работы** *:*

*В работе должны быть присутствовать элементы:*

- *Формулировка задания для учащихся;*
- *Поле для выполнения интерактивного задания для учащихся;*
- *Определено место разработанного проекта в учебно-тематическом плане*

#### **Оценка**

Оценка: зачтено/не зачтено c комментариями на сайте.

## *Практическая работа № 5 Проект «Пазлы».*

*Требования к выполнению работы:* 

Обучающиеся разрабатывают проект ПервоЛого, позволяющий использовать идею сборки пазлов для различной тематики программы начальной школы (иллюстрации по литературе, тематическая подборка картинок по окружающему миру и проч.)

## **Критерии оценивания работы** *:*

*В разработанном проекте*

- *Определена цель и тема проекта;*
- *Создан набор пазлов по теме проекта в соответствии с инструкцией к заданию;*
- *Определено место разработанного проекта в учебно-тематическом плане.*

### **Оценка**

Оценка: зачтено/не зачтено c комментариями на сайте.

*Практическая работа № 6 Проект «Сказка».* 

*Требования к выполнению работы:* 

Обучающиеся разрабатывают проект ПервоЛого на примере сказки "Крошка Енот", позволяющий использовать идею иллюстрирования и анимирования сказки в интегрированной проектной деятельности, включающей изобразительное искусство, литературное чтение, информационные технологии.

*В разработанном проекте*

- *Определена цель и тема и средства выполнения проекта;*
- *Создана одна из иллюстраций к проекту;*
- *Созданы и анимированы персонажи сказки (с использованием программирования в разных режимах);*
- *Определено место разработанного проекта в учебно-тематическом плане.*

#### **Оценка**

Оценка: зачтено/не зачтено c комментариями на сайте.

## *Практическая работа № 7 Проект «Космическая ракета».*

#### *Требования к выполнению работы:*

Обучающиеся разрабатывают проект ПервоЛого в основу которого положена идея моделирования полета космической ракеты. В проекте интегрирована деятельность учащихся в предметах окружающий мир, математика, изобразительное искусство.

*В разработанном проекте*

- *Определена цель и тема и средства выполнения проекта*
- *Создана компьютерная модель полета ракеты в программе ПервоЛого*
- *Определено место разработанного проекта в учебно-тематическом плане.*

#### **Оценка**

Оценка: зачтено/не зачтено c комментариями на сайте.

*Практическая работа № 8 Проект «Правильные многоугольники и орнаменты из многоугольников».*

*Требования к выполнению работы:* 

Обучающиеся разрабатывают проект ПервоЛого, направленный на расширение геометрических представлений учащихся начальной школы.

*В разработанном проекте*

- *Определена цель и тема и средства выполнения проекта;*
- *Создана компьютерная модель построения многоугольников и композиций многоугольников;*
- *Определено место разработанного проекта в учебно-тематическом плане.*

#### **Оценка**

Оценка: зачтено/не зачтено c комментариями на сайте.

#### *Практическая работа № 9 Проект «Изразцовая печка».*

*Требования к выполнению работы:* 

Обучающиеся разрабатывают интегрированный проект по истории, литературному чтению и изобразительному искусству и математике "Изразцовая печка".

*В разработанном проекте*

- *Определена цель и тема и средства выполнения проекта;*
- *Создан дизайн проект изразца для печки;*
- *Определено место разработанного проекта в учебно-тематическом плане.*

#### **Оценка**

Оценка: зачтено/не зачтено c комментариями на сайте.

## **2. Итоговая аттестация –** зачет на основании совокупности выполненных работ **Форма итоговой аттестации**:

В процессе обучения накапливается Портфолио обучающегося в электронной форме по каждой теме занятий программы.

#### **Требования к итоговой аттестации:**

Обучающийся считается аттестованным, если имеет положительные оценки по всем темам программы, включенных в зачет*.* 

**Форма защиты аттестационной работы (Портфолио обучающегося)** – дистанционная.

Оценка качества освоения программы осуществляется в виде зачета по материалам, выполненным в процессе обучения (Портфолио обучающегося) в электронной форме по каждой теме программы.

## *Раздел 4. «Организационно-педагогические условия реализации программы»* **4.1. Учебно-методическое обеспечение программы**

1. Иваньшина, Е.В. Современные педагогические технологии. Основная школа/ Е. В. Иваньшина [и др.] – СПб: Каро, 2015.

2. Макунина Е. В., Хохлова Е. Н.. Изучаем ПервоЛого: Методическое пособие для учителей начальной школы/ М.: ИНТ., 2016

3. Митрофанова, Г.Г. Трудности использования проектной деятельности в обучении [Текст] / Г.Г. Митрофанова // Молодой ученый. - 2011. - №5. Т.2. - С. 148-151.

4. Пахомова Н.Ю. Метод учебного проекта в образовательном учреждении. – М., АРКТИ, 2013 – 112с.

5. Патрикеева, И.Д. ФГОС НОО. Осваиваем деятельностный подход. Книга для учителя / Патрикеева, И.Д., Панкова, О.Б.; Под ред. Куровского К.И. – М.: Мнемозина, 2013–80с.

6. Пейперт С. Переворот в сознании: дети, компьютеры и плодотворные идеи. М.: Педагогика, 1989

7. Сайт «Институт Новых Технологий», Учебный центр ИНТ, Курс повышения квалификации «Реализация ФГОС НОО. Использование среды ПервоЛого в проектной деятельности в начальной школе» [http://moodle.int-](http://moodle.int-edu.ru/moodle/course/view.php?id=80#section-4) [edu.ru/moodle/course/view.php?id=80#section-4](http://moodle.int-edu.ru/moodle/course/view.php?id=80#section-4)

8. Сайт МИОО «Cистема учебных курсов с ИКТ-поддержкой для учителей и учеников начальных классов, повышения квалификации педагогических работников начальных школ и методического сопровождения работы по требованиям ФГОС НОО в образовательных организациях города Москвы.» https://1-4.mioo.ru/

9. Семенов Алексей Львович Статья ИКТ-КОМПЕТЕНТНОСТИ УЧАЩИХСЯ. ИКТ КАК ИНСТРУМЕНТАРИЙ УНИВЕРСАЛЬНЫХ УЧЕБНЫХ ДЕЙСТВИЙ: ПОДПРОГРАММА ФОРМИРОВАНИЯ<http://ito.edu.ru/sp/publi/publi-0-Semenov.html>

10. Профессиональный стандарт «Педагог (педагогическая деятельность в дошкольном, начальном общем, основном общем, среднем общем образовании) (воспитатель, учитель)» [Электронный ресурс] URL: http://www.rosmintrud.ru/docs/mintrud/orders/129

11. ФЕДЕРАЛЬНЫЙ ГОСУДАРСТВЕННЫЙ ОБРАЗОВАТЕЛЬНЫЙ СТАНДАРТ НАЧАЛЬНОГО ОБЩЕГО ОБРАЗОВАНИЯ [Электронный ресурс] URL: http://минобрнауки.рф/документы/922/файл/748/ФГОС\_НОО.pdf

#### **4.2. Материально-технические условия реализации программы**

Компьютеры (ноутбуки) с выходом в интернет и установленным ПО: ПервоЛого 3.0 или ПервоЛого 4.0 c ЛогоКлавиатором,